## SAP ABAP table PIQPERIODDATA {Structure for Academic Session Data}

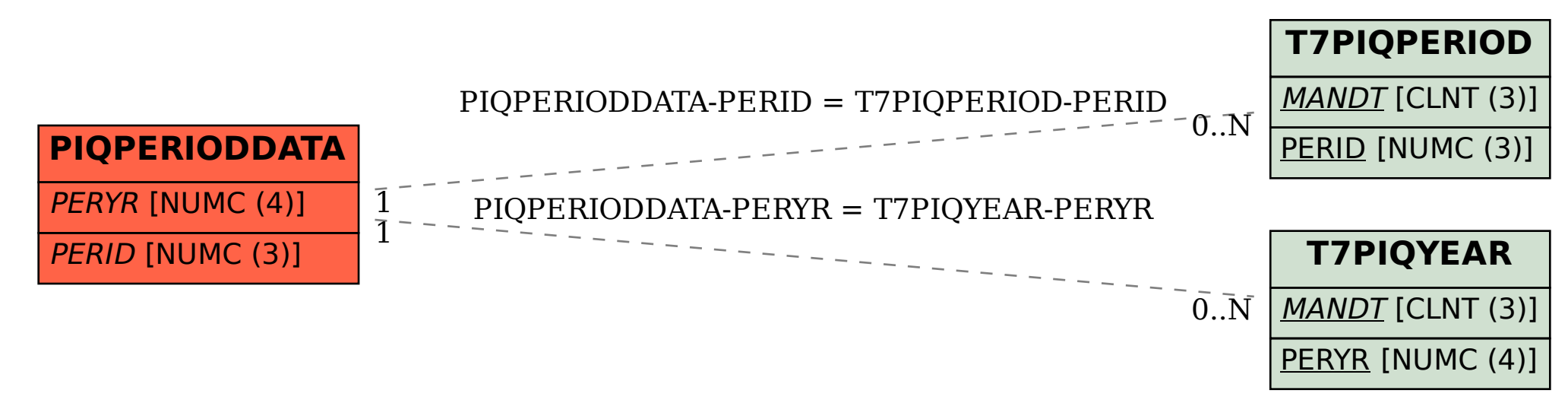